# **AssignInfoSourceToModel**

## **Summary**

This block is used to assign an InfoSource to a Node.

## **Implementation**

- Drag and drop the block from the palette
- Link the "execute" action from the "executed" topic of the previous block
- Define the target using SFormat
- Select the Node to assign to

# **Example**

#### This block will assign the origin (an InfoSource) to the Node "Building1".

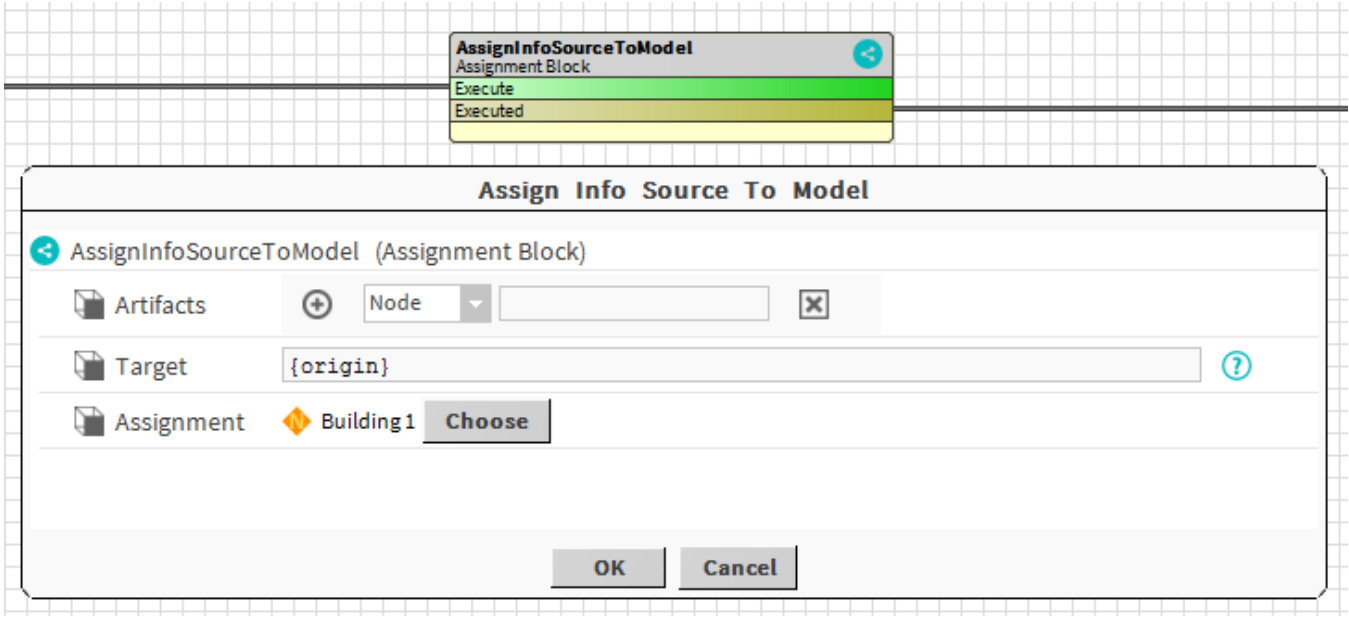

#### **Properties**

- Artifacts: Artifacts created by this block Node: The Node the InfoSource is assigned to
- Target: [SFormat](http://confluence.btib.priv/display/DEN/SFormat) to define the InfoSource(s) to assign
- Assignment: The Node to assign to

#### **Behavior: DO**

The assignment is done.

# **Behavior: UNDO**

The assignment is removed.